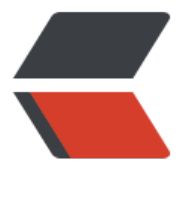

链滴

## Redis- 简[单动](https://ld246.com)态字符串

作者:SimpleBin

- 原文链接:https://ld246.com/article/1492744171693
- 来源网站: [链滴](https://ld246.com/member/SimpleBin)
- 许可协议:[署名-相同方式共享 4.0 国际 \(CC BY-SA 4.0\)](https://ld246.com/article/1492744171693)

Redis没有直接使用C语言传统的字符串,而自己构建了一种简单动态字符串 (Simple Dynamic Strin )的抽象类型,简称为SDS。并将SDS作为Redis的默认字符串表示。

例如:当我们在redis-client执行如下的命令时;

> redis 127.0.0.1:6379>set message 'Hello World'

 $>$  OK

>

那么Redis将会在数据库中创建一个新的键值对,其中:

- 键值对的键是一个字符串对象,对象底层的实现是一个保存着字符串"msg"的SDS。
- ●键值对的值也是一个字符串对象, 对象底层的实现是一个保存着字符串"Hello World"的SDS。

## SDS的定义

每个sds.h/sdshdr结构表示一个SDS值:

struct sdshdr{

int len; //记录buf中已使用字节的数量等于SDS所保存的字符串的长度

int free; //记录buf中未使用字节的长度

char []buf; //字节数据,保存字符串

}

获取字符串的长度

Redis获取字符串长度可以通过SDS中的len属性来获得,时间复杂度为O(1)。而C语言获取字符串需 去遍历char数据来叠加获得,时间复杂度为O(n)。这就保证了在获取字符串长度时不会成为Redis的 能瓶颈。

## 杜绝缓存区溢出

除了获取字符串长度复杂度高之外,C语言不记录自身字符串长度带来的另一个问题是容易造成缓存 溢出(Buffer Overflow)。SDS属性len可以记录自身字符串的长度,因此当对SDS字符串进行拼接 SDS API会先去检测buf的空间,如果空间不足,SDS先会扩容buf的空间,之后进行拼接。反之, 接去拼接。

减少修改字符串带来的内存重分配次数

● 空间预分配

空间预分配用于优化SDS字符串增长操作,当SDS的API对SDS的字符串进行修改,并且要对SDS进行 间扩展的时候,程序不仅会为SDS分配修改所必须要的空间,还会为SDS分配额外未使用的空间。分 公式主要有SDS中的len属性的大小决定。当len属性值小于1MB时,buf数组的实际长度为 len(修改 的len值)\*2+1byte, 这时len和free相等, 一个字节用于保存空字符。当len属性值大于1MB时, buf 组的实际长度为 len(修改后的len值)+1MB+1byte,这时free的值为1MB。通过内存预分配策略,Re is可以减少连续执行字符串增长操作所需要的内存重分配次数。

● 惰性空间释放

惰性空间释放用于优化SDS字符串缩短操作:当SDS的API需要缩短SDS所保存的字符串时,程序并不 即去使用内存重分配来回收字符串缩短后多出来的字节,而是使用free属性将这些字节的数量记录起 并等待将来使用。

二进制安全

由于SDS是通过len属性来判断字符串是否结束的,而不是使用空字符串来判断字符串是否结束的, 且SDS的API都是二进制安全的,所有的SDS API都会以处理二进制的方式来处理SDS存放在buf数组 的数据,程序不会对数组中的数据进行任何的过滤,限制,假设,数据在写入和读出的时候是一致的。

兼容部分C字符串函数

虽然SDS API是二进制安全的,但它依然遵循C字符串以空字符结尾的惯例。

总结

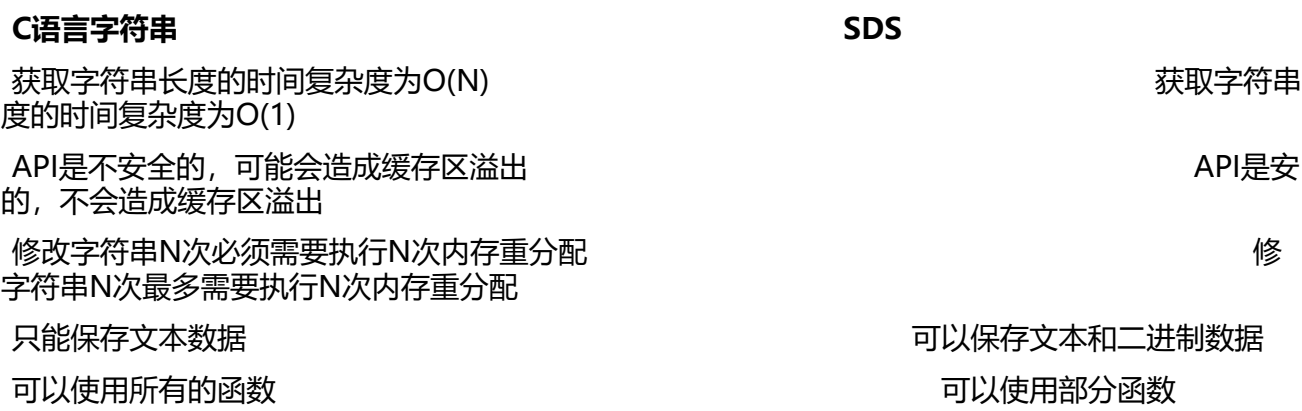

SDS API

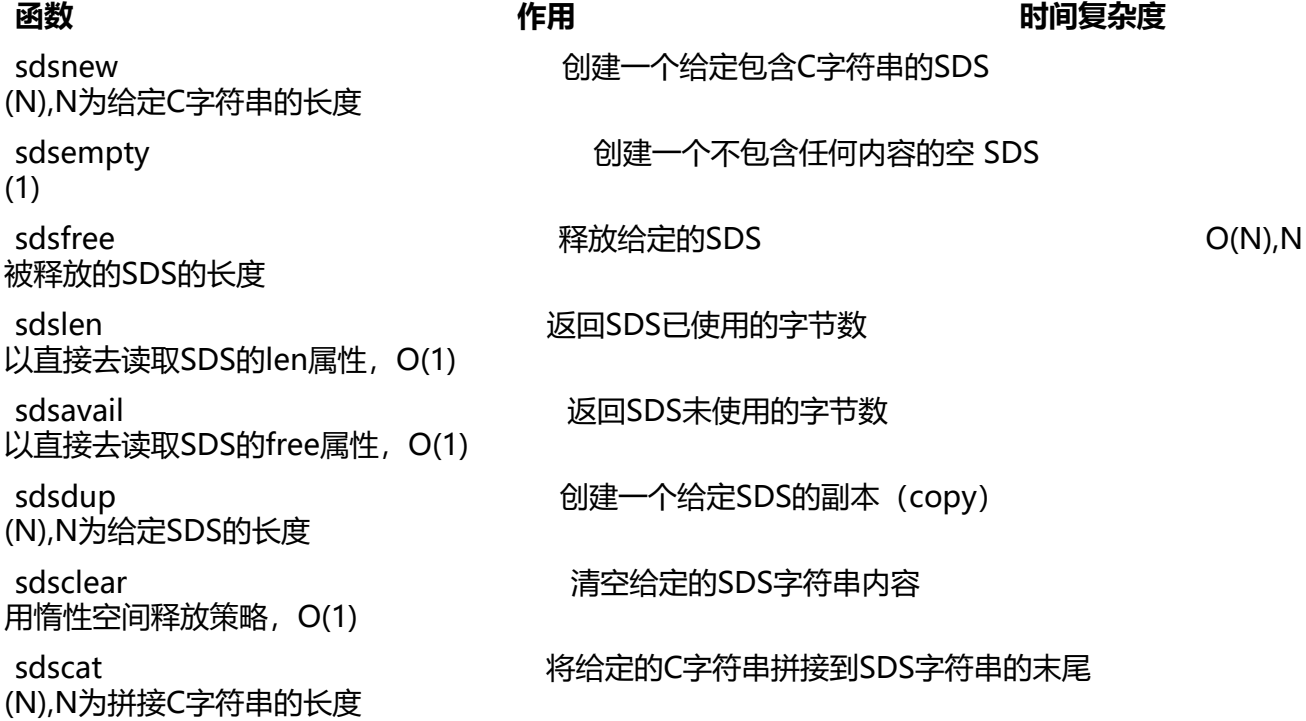

(N),N为拼接SDS字符串的长度

(N),N为被复制C字符串的长度

(N),N被扩展的新增字节数

(N),N被保留的字节数

sdscmp 对比两个SDS是否相等 O N),N两个SDS中len较小的值

sdscatsds 将给定的SDS<del>字符串研接到另一</del>个SDS<del>字符</del>串的末尾

sdscpy 将给定的C字符串复制到SDS中,覆盖原来SDS中的字符串

sdsgrowzero 用空字符串将SDS扩展到指定的长度

sdsrange **End and Transon and SCS** 保留SDS给定区域的数据, 不在区域的数据覆盖或者清除

sdstrim 接受一个SDS和C字符串的参数,从SDS中移除所有在C字<br> O(N\*N),N为给定C字符串的长度 O(N\*N),N为给定C字符串的长度